# **pixbet virtual**

- 1. pixbet virtual
- 2. pixbet virtual :7games baixar app celular
- 3. pixbet virtual :dicas de aposta em futebol

# **pixbet virtual**

Resumo:

**pixbet virtual : Bem-vindo ao estádio das apostas em fauna.vet.br! Inscreva-se agora e ganhe um bônus para apostar nos seus jogos favoritos!** 

contente:

pixbet space

Seja bem-vindo ao mundo das apostas esportivas do Bet365. Conheça nossos produtos e serviços exclusivos e aproveite as melhores cotações do mercado.

Neste artigo, apresentaremos os melhores produtos esportivos para você apostar no Bet365 e aumentar suas chances de vitória. Fique ligado e descubra como aproveitar ao máximo o nosso site e aplicativo para viver a emoção do esporte de uma forma ainda mais emocionante. [poker dinheiro real celular](https://www.dimen.com.br/poker-dinheiro-real-celular-2024-07-22-id-39212.pdf)

# **pixbet virtual**

Você está procurando uma maneira de criar um aposta personalizada na Pixbet? Não procure mais! Neste artigo, vamos guiá-lo através do processo da criação dumaposta personalizado no site PIXBET.

### **pixbet virtual**

Antes de mergulharmos na criação uma aposta personalizada, é essencial entender o básico da Pixbet. A pixatebambt oferece um amplo leque das opções para apostas: futebol americano e basquetebol; tênis entre outros mercados que oferecem diversos tipos como vencedor do jogo ou handicap (jogos com resultados diferentes), além dos demais mais/menos altos!

### **Passo 2: Escolha o seu mercado de apostas.**

O próximo passo na criação de uma aposta personalizada no Pixbet é escolher o seu mercado. Como mencionado anteriormente, a piximbet oferece vários mercados e você precisa selecionar aquele que melhor se adapte às suas necessidades em pixbet virtual apostas: por exemplo; Se estiver jogando um jogo do futebol pode optar entre os outros países como vencedor da partida ou handicap (mais/menos).

### **Passo 3: Selecione suas probabilidades.**

Depois de escolher o seu mercado, é hora para selecionar suas chances. Pixbet oferece probabilidades competitivas em pixbet virtual todos os seus mercados e você pode optar pelas que melhor se adequam à pixbet virtual estratégia das apostas: Você poderá seleccionar as cotas do site ou aplicativo móvel da pixate /p>;

### **Passo 4: Defina pixbet virtual estaca**

Depois de selecionar suas chances, é hora para definir pixbet virtual aposta. Esta e a quantidade em pixbet virtual dinheiro que voce esta disposto apostar na seleção da Pixbet permite-lhe ajustar seu jogo por cada uma das apostas; você pode escolher entre várias opções do tipo: participações fixas ou porcentagem dos saldo bancário (ou um valor personalizado).

### **Passo 5: Confirme pixbet virtual aposta.**

Depois de definir pixbet virtual aposta, é hora para confirmar a apostar. A Pixbet exibirá seus ganhos potenciais e o valor que você precisará colocar em pixbet virtual jogo Revise cuidadosamente suas apostas antes da confirmação das mesmas

### **Dicas para criar uma aposta personalizada na Pixbet**

Aqui estão algumas dicas para ajudá-lo a criar uma aposta personalizada na Pixbet:

- Faça pixbet virtual pesquisa: Antes de fazer a aposta, pesquise as equipes e outros fatores que podem afetar o resultado da mesma. Isso ajudará você na tomada das decisões informadas para aumentar suas chances em pixbet virtual ganhar dinheiro
- Gerencie seu bankroll: Defina um orçamento para suas atividades de apostas e cumpri-lo. Não aposte mais do que você pode perder, não persiga perdas ou olhe por aí com uma variedade das opções da Pixbet em pixbet virtual pixbet virtual aposta!
- Compre as melhores probabilidades: Pixbet oferece odds competitivas, mas é sempre uma boa ideia comprar por aí para obter a melhor chance. Compare chances de diferentes esportista e escolha aquelas que oferecem mais valor!
- Hedge suas apostas: Considere fazer hedge bets para minimizar seu risco. Por exemplo, se você estiver apostando em pixbet virtual uma partida de futebol pode colocar um heverbet no sorteio e reduzir o riscos que corre

# **pixbet virtual**

Criar uma aposta personalizada na Pixbet é fácil e simples. Seguindo os passos descritos neste artigo, você pode criar um jogo que se adapte às suas necessidades de apostas para aumentar as chances do vencedor: lembre-se sempre fazer pixbet virtual pesquisa; gerenciar seu bankroll (banco), comprar melhores probabilidades – considerando hedge bets como minimizar o risco! Boa sorte com a atividade das tuas ações em pixbet virtual apostar

# **pixbet virtual :7games baixar app celular**

# **Como funciona o bônus da Playpix?**

O bônus de boas-vindas Vem com pedidos dos apostas razoáveis e muito semelhante ao encontro em pixbet virtual outros sites da apostas. Você deve apostar no valor do papel 1 vez o preço 17 vezes mais que os anúncios simples ou melhores oportunidades, maiores probabilidades

- Requisitos de apostas:
	- Apostar o valor do depósito 1 vez;
	- Apostar o valor do bônus 17 vezes;

• Apostas simple ou múltiplas com odd iguais, au superiores um 2.00;

### **Como chegar com o Bônus da Playpix?**

- 1. Acesso ao site da Playpix e Fazer login;
- 2. Ir para a página de apostas e selecionar o mesmo endereço;
- 3. Escolher as opções de apostas destejadas e confirmar aposta;
- 4. Aguardar o resultado da apostas;
- 5. Se aposta for vencedora, o bônus será libertado em pixbet virtual seu saldo;
- 6. Caso contrário, o bônus será cancelado.

#### **Encerrado**

O bônus da Playpix é uma única vez maneira de incrementos suas chances ganhar em pixbet virtual suasa apostas. Com requisitos das propostas racionais e muito semelhante ao que encontramos nos sites dos anúncios, será um ponto final para aqueles quem quer dizer suumentaras possibilidades

**Evento Aposta mínima Aposta Máxima**

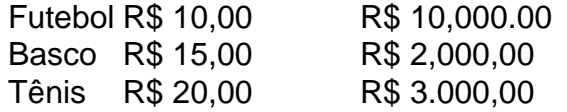

Aposta mínima

R\$ 10,00

Aposta Máxima

R\$ 10,000.00

Aposta mínima é de R\$ 10,00 e a apostas maximaéder 1.000.00.

Ao apostar com o bônus da Playpix, você tem mais chance de ganhar!

### **Encerrado**

O bônus da Playpix é uma única vez maneira de incrementos suas chances ganhar em pixbet virtual suasa apostas. Com requisitos das propostas racionais e muito semelhante ao que encontramos nos sites dos anúncios, será um ponto final para aqueles quem quer dizer suumentaras possibilidades

Apostar com o bônus da Playpix é uma útima maneira de aumentar suas chances para chegar em pixbet virtual suas apostas. Com pedidos das notícias úteis ao encontro dos lugares onde estão disponíveis as oportunidades, e um ponto final na oferta do destino que deseja ser escolhido Então, se você quer aumentar suas chances de ganhar em pixbet virtual suas apostas e aposta com o bônus da Playpix!

### **Encerrado**

Apostar com o bônus da Playpix é uma útima maneira de aumentar suas chances para chegar em pixbet virtual suas apostas. Com pedidos das notícias úteis ao encontro dos lugares onde estão disponíveis as oportunidades, e um ponto final na oferta do destino que deseja ser escolhido

Então, se você quer aumentar suas chances de ganhar em pixbet virtual suas apostas e aposta com o bônus da Playpix!

Você está procurando uma maneira de instalar o Pixbet no seu iPhone? Não procure mais! Neste artigo, vamos guiá-lo através do processo da instalação dele em pixbet virtual seus dispositivos iOS.

Passo 1: Criar uma conta Pixbet

Antes de instalar o Pixbet no seu iPhone, você precisa criar uma conta da pixibete. Para fazer isso siga estes passos:

Abra o navegador e vá para a página da Pixbet.

Clique no botão "Inscrever-se".

## **pixbet virtual :dicas de aposta em futebol**

# **Artista Julie Mehretu cria nova BMW Art Car**

Durante os últimos 50 anos, artistas como Andy Warhol, 0 Jeff Koons, Jenny Holzer e Robert Rauschenberg foram escolhidos pela empresa de luxo BMW para usar um BMW como pixbet virtual 0 tela, cada um adornando um dos famosos BMW Art Cars pixbet virtual seu estilo característico.

A 0 artista etíope-americana Julie Mehretu, conhecida por seu trabalho pixbet virtual pintura abstrata, foi escolhida no ano passado para criar o mais 0 novo 'Art Car' da empresa. Sua arte, pintada pixbet virtual um BMW M Hybrid V8, foi recentemente revelada no Centro Pompidou 0 pixbet virtual Paris e estará na pista na corrida de 24 horas de Le Mans no próximo mês. O BMW M 0 Hybrid V8, um híbrido plug-in, é um carro de corrida de pista criado para competir no circuito internacional de resistência. 0 Projetado e engenheiro pixbet virtual colaboração com o fabricante italiano de carros de corrida Dallara, é baixo e largo com um 0 enorme asa traseira e um grande leme vertical.

Para a comissão, que marca a 20ª 0 BMW Art Car, Mehretu escolheu adaptar uma de suas obras mais famosas: A pintura "Everywhen", que agora faz parte da 0 coleção do Museu de Arte Moderna de Nova York. A pintura - e o carro - estão cobertos com amplas 0 lavagens de cor cortadas por largas faixas e linhas pretas.

"No estúdio onde eu tinha 0 o modelo do BMW M Hybrid V8, eu estava simplesmente sentado diante da pintura e pensei: O que aconteceria se 0 este carro parecesse passar por essa pintura e se tornasse afetado por ela?", disse Mehretu pixbet virtual um comunicado. "A ideia 0 era fazer um remix, um mash-up da pintura. Eu continuava vendo essa pintura tipo gotejando no carro."

0 O primeiro BMW Art Car foi pintado pixbet virtual 1975 pelo escultor americano Alexander Calder depois que o piloto 0 de corrida francês Hervé Poulain apresentou a ideia à BMW. Poulain dirigiu o BMW 3.0 CSL pintado por Calder no 0 Le Mans naquele ano. Em 1977, Roy Lichtenstein cobre um BMW 320 Group 5 nas listras gráficas e pontos pelos 0 quais ele era conhecido; Warhol pintou um BMW M1 pixbet virtual 1979 com pinceladas texturizadas, pinceladas pastel.

0 A primeira mulher a assumir um BMW Art Car foi a artista sul-africana Esther Mahlangu, que pixbet virtual 1991 pintou 0 um sedã 525i. Em 1996, Holzer cobriu um carro de corrida BMW Le Mans com frases provocantes, como "Proteja-me do 0 que quero".

A prática de Mehretu frequentemente se inspira pixbet virtual arquitetura e cenários urbanos movimentados, 0 apresentando sobreposições intrincadas de linhas e formas - inspiradas pixbet virtual desenhos técnicos e plantas de edifícios - e, às vezes, 0 manchas de cor ou escuridão profunda. Seu trabalho abordou temas como migração, colonialização e globalização.

0 Críticos frequentemente destacam o senso de humanidade aparente pixbet virtual suas inovadoras obras abstratas. Há movimento e complexa emoção. Mehretu é 0 mais conhecida por peças pixbet virtual grande escala, como um mural de oitenta pés de comprimento que criou para o lobby 0 do edifício Goldman Sachs pixbet virtual Manhattan. É movimentado e brilhante com formas coloridas superpostas a linhas retas escuras; as formas 0 vermelhas, amarelas, azuis e

verdes parecem estar ativamente saindo através da parede enorme. Outras obras, como "Mogama (Um Painting in 0 4 Parts)", são mais cinzentas e mais contemplativas, mas mantêm um senso suave de movimento ondulante.

0 Ela é representada pela Galeria Marian Goodman, que descreve seu corpo de trabalho pixbet virtual seu site como "uma articulação 0 visual dinâmica da experiência contemporânea, uma representação da conduta social e do psicogeografia do espaço."

0 "A prática de pintura, desenho e impressão de Mehretu igualmente afirma o papel da arte pixbet virtual provocar pensamento e reflexão, 0 e expressar a condição contemporânea do indivíduo e da sociedade", acrescentou a galeria.

Mehretu nasceu 0 pixbet virtual 1970 pixbet virtual Adis Abeba, Etiópia, de pai etíope e mãe americana. Sete anos depois, a família se mudou para 0 os Estados Unidos para escapar de uma guerra civil brutal então pixbet virtual andamento no país. Em 1997, ela se formou 0 pixbet virtual Belas Artes na Rhode Island School of Design; atualmente mora pixbet virtual Nova York.

Ela 0 recebeu ampla aclamação por seu trabalho e prêmios prestigiosos, incluindo uma Bolsa MacArthur pixbet virtual 2005 e, pixbet virtual 2024, uma Medalha 0 de Artes dos EUA. Departamento de Estado.

Ela foi selecionada unanimemente para este projeto por 0 um júri de diretores de galerias e museus proeminentes.

Madeleine Grynsztejn, Diretora Pritzker no Museu 0 de Arte Contemporânea de Chicago e membro desse júri, descreveu Mehretu como a "artista perfeita" para assumir o BMW Art 0 Car pixbet virtual um comunicado divulgado pixbet virtual junho do ano passado anunciando pixbet virtual seleção. "Por anos, Julie pintou velocidade e trabalhou 0 com êxito pixbet virtual grande escala", disse Grynsztejn. "Unir seu trabalho com a forma e a forma de um veículo pixbet virtual 0 movimento é realmente uma perfeição."

Author: fauna.vet.br Subject: pixbet virtual Keywords: pixbet virtual Update: 2024/7/22 4:28:01